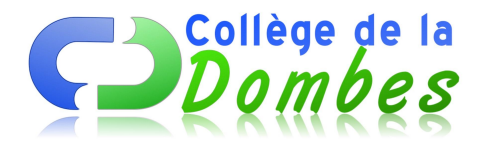

## **1er séance : Découverte du CDI**

- Espace C.D.I - 3.L'initiation CDI -

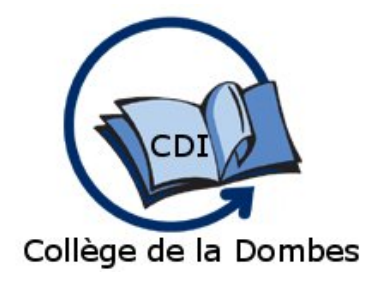

Date de mise en ligne : jeudi 30 septembre 2010

**Copyright © COLLEGE DE LA DOMBES - Tous droits réservés**

Durant la première séance, les élèves ont découvert le CDI à l'aide de la plaquette de présentation :

**1**- Un CDI c'est quoi ?

 En quoi le **C**entre de **D**ocumentation et d'**I**nformation est différent de la BCD qu'ils ont connu à l'école ? quelles similitudes et différences avec les bibliothèques et médiathèques ? pourquoi des CDI dans les collèges et lycées ?

**2**- Que peut on faire au CDI : lire, emprunter, rechercher

**3**- Fonctionnement : comment venir au CDI, horaires, accueil, modalité du prêt ....

**4**- Découverte de ce que l'on trouve au CDI :

\* des romans, contes, nouvelles, albums, bandes dessinées pour la lecture plaisir

\* des magazines pour se tenir informé

\* des documentaires rangé par thème pour faire des recherches

\* des dictionnaires et encyclopédies

\* de la documentation sur l'orientation

\* des ordinateurs avec accès à Internet

Les élèves ont du replacer sur un plan vierge du CDI tous les supports dont nous avons parlé et identifier les différents espace du CDI :

\* espace lecture

\* espace travail

\* espace réservé aux professeurs

\* bureau des documentalistes pour le prêt et l'accueil

\* espace orientation

\* espace magazines et journaux